## **Información para Presentación de Póster**

**1.** Los **resúmenes** para la presentación del póster serán enviados en español con un máximo de 350 palabras (sin contar la Bibliografía) y con los siguientes apartados: Título, Autores (\*Autor responsable), Filiación, Introducción, Objetivo/s, Materiales y Métodos, Resultados y Conclusiones, Bibliografía (de acuerdo a la modalidad de posters detallado en el punto 3). En el cuerpo del correo deberá indicar en que modalidad se presenta.

Los resúmenes aceptados serán publicados en una edición especial de la revista Odontoestamatología.

- **2.** Fecha límite de recepción de resúmenes será **12 junio 2022 23:59 Hrs.** Se deberán **e**nviar por vía electrónica al e-mail: **4jornadadeinvestigacion@odon.edu.uy**
- **3.** Si bien el diseño del póster será libre hay cuatro **modalidades** (a, b, c, d) para ello se establece

un **formato del poster** que tendrá los siguientes apartados:

- a. **Posters Maestrías/Doctorados finalizados (período 2016-2021):** Título, Autores (\*Autor responsable), Filiación, Introducción, Objetivo, Material y Métodos, Resultados, Discusión-Conclusiones y Bibliografía. Logos Institucionales-Agentes de Financiación.
- b. **Posters Maestrías/Doctorados en curso con defensa de proyecto aprobada (período 2016-2021), Informes de avance o resultados preliminares:** Título, Autores (\*Autor responsable), Filiación, Introducción, Objetivo, Material y Métodos, Resultados preliminares, Bibliografía. Logos Institucionales-Agentes de Financiación.
- c. **Posters de investigación de estudiantes con trabajos finalizados (período 2016-2021) o de TFC de investigación defendidos:** Título, Autores (\*Autor responsable), Filiación, Introducción, Objetivo, Material y Métodos, Resultados, Discusión-Conclusiones y Bibliografía. Logos Institucionales-Agentes de Financiación.
- d. **Posters de proyectos de investigación culminados en el marco de algún programa de financiación y/o unidades académicas de la FO (período 2016- 2021):** Título, Autores (\*Autor responsable), Filiación, Introducción, Objetivo, Material y Métodos, Resultados, Discusión-Conclusiones y Bibliografía. Logos Institucionales-Agentes de Financiación.

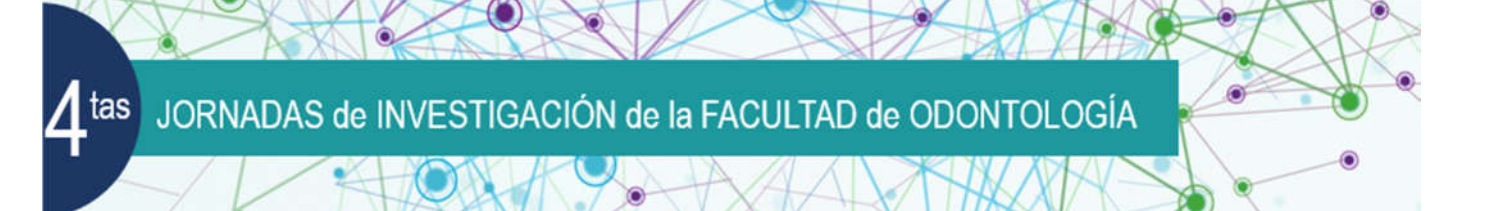

- **4.** El póster se presentará con una disposición vertical y una dimensión de 16:9, la impresión deberá respetar las siguientes medidas 80 cm x 120 cm (luego de la exposición del mismo deberá retirar su póster).
- **5.** Para el diseño: Abrir el programa PowerPoint.

**a.** Selecciona presentación en blanco o en el menú archivo la opción nuevo documento.

**b**. Escoge el diseño de la diapositiva en blanco.

**c.** Configura la página a través del menú Archivo/configurar página escribiendo en los cuadros tamaño de la diapositiva las medidas siguientes: ancho 80 y alto 120 cm.

**d.** Sugerencia del tamaño de letra aproximado para cada una de las partes del cartel es:

i. Título 100 puntos

ii. Autores y sede 80 puntos

iii. Títulos para antecedentes /objetivos, material y métodos, resultados,

conclusiones / discusión, bibliografía, etc. 60 puntos

iv. Cuerpo de texto 40 puntos

 v. Para los cuadros de texto se recomienda un interlineado de: exactamente de 18 puntos (ir a: inicio< en párrafo hacer clic en icono interlineado de texto <opciones de interlineado<en interlineado hacer clic seleccionar exactamente< en elija 18 puntos)

 vi. Las imágenes, cuadros y gráficas deberán ser numeradas con números arábigos al ser referenciados deberán tener un pie de imagen donde se referencie su contenido.

vii. Notas de pie para fotografías o gráficas se recomienda 25 puntos

viii. Para que las imágenes tengan suficiente calidad a la hora de imprimir el poster estas deberán tener una resolución de 300 dpi. El tamaño de la imagen también puede ser un buen indicador de calidad, se sugieren los siguientes:

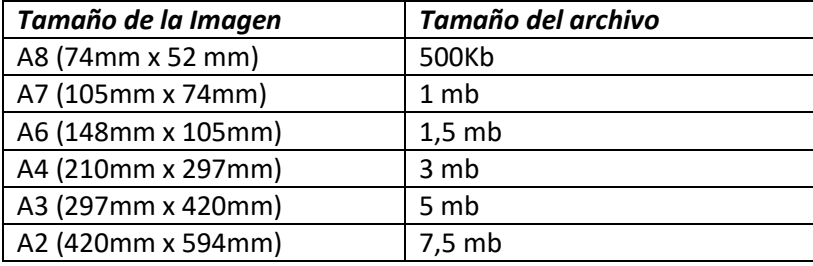

**6.** Los pósteres se exhibirán durante los días de las Jornadas y quedarán durante la semana siguiente en exposición para dar mayor difusión de los trabajos.